## Linked Data Structures

EECS 211 Winter 2017 List  $x = \cos("1", \cos("2", \cos("3", \text{ nullptr}());$ List  $y = \cos(\theta^4)$ ,  $\cos(\theta^4)$ ,  $\frac{\sin(\theta^4)}{2}$ ,  $\frac{\sin(\theta^4)}{2}$ 

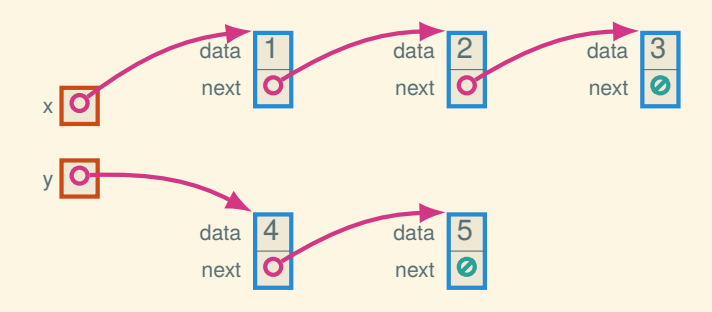

List  $x = \cos("1", \cos("2", \cos("3", \text{ nullptr}$ )); List  $y = \cos(\theta^4, \cos(\theta^5, \theta^7, \theta^7))$ ;

concat(x, y);

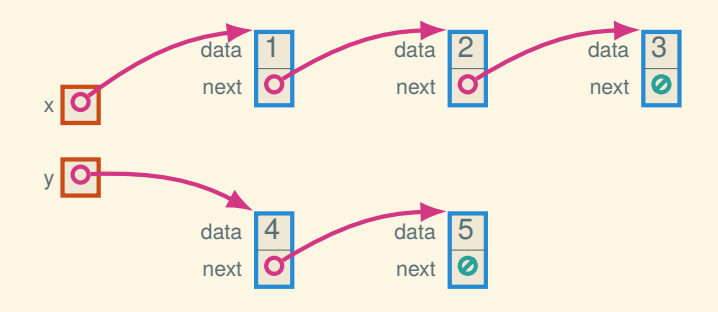

List  $x = \cos("1", \cos("2", \cos("3", \text{ nullptr}$ )); List  $y = \cos(\theta^4)$ ,  $\cos(\theta^4)$ ,  $\frac{\sin(\theta^4)}{2}$ ,  $\frac{\sin(\theta^4)}{2}$ 

concat(x, y);

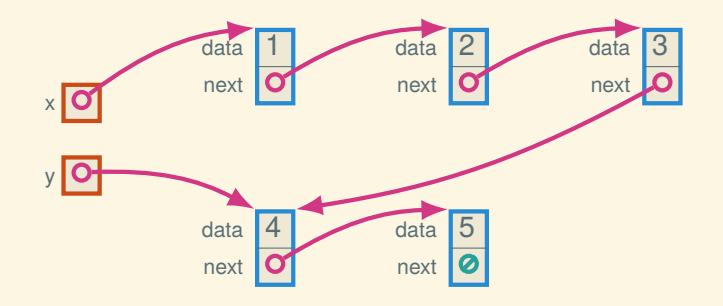

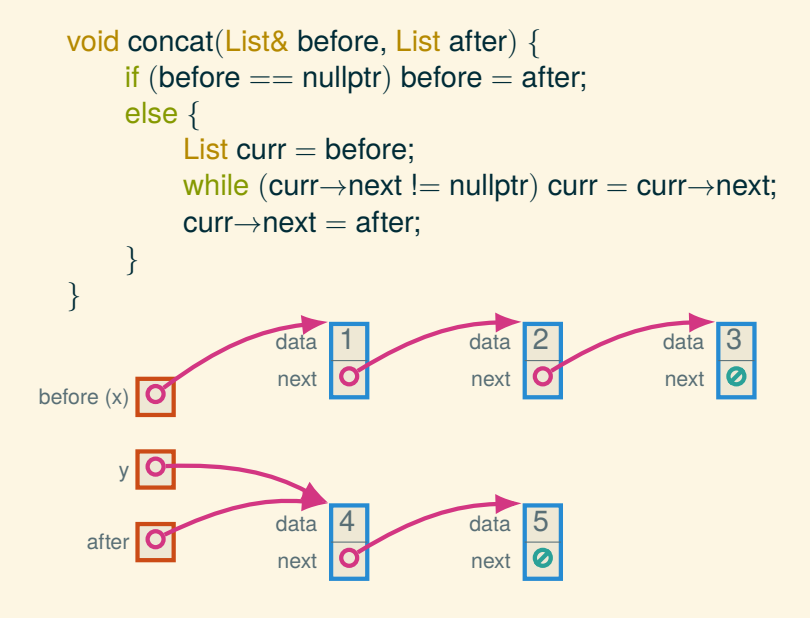

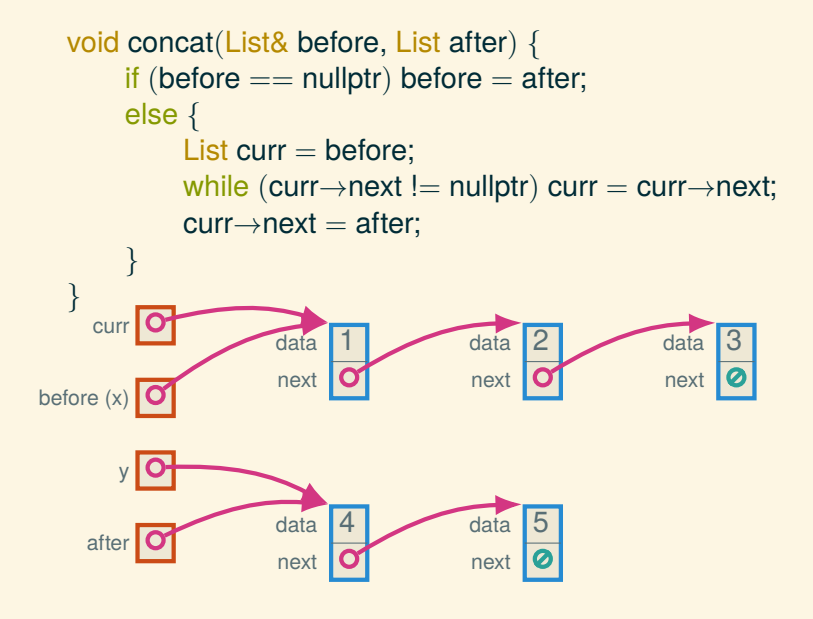

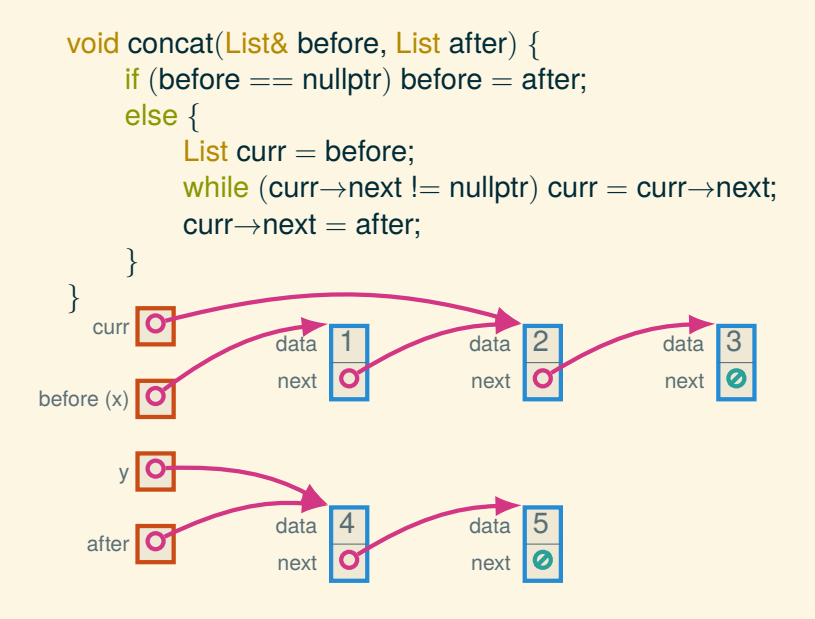

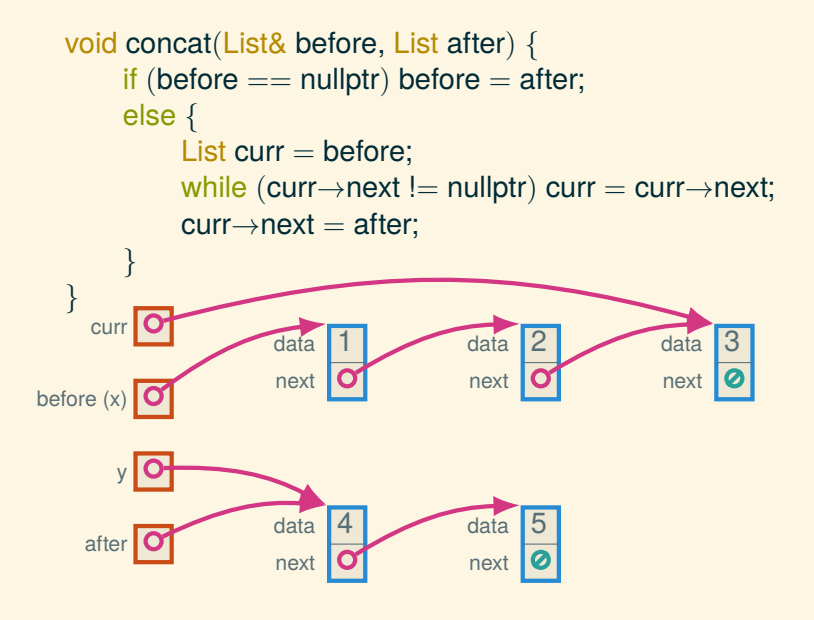

3

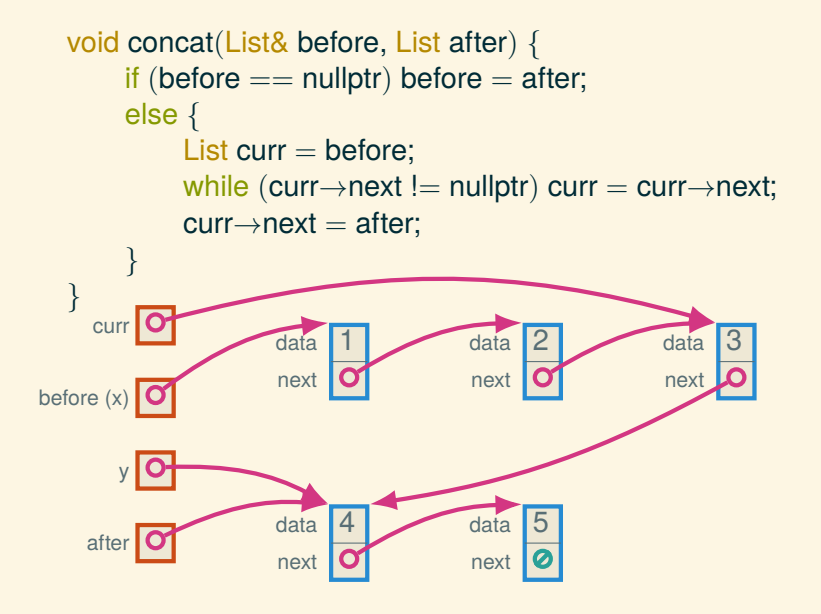

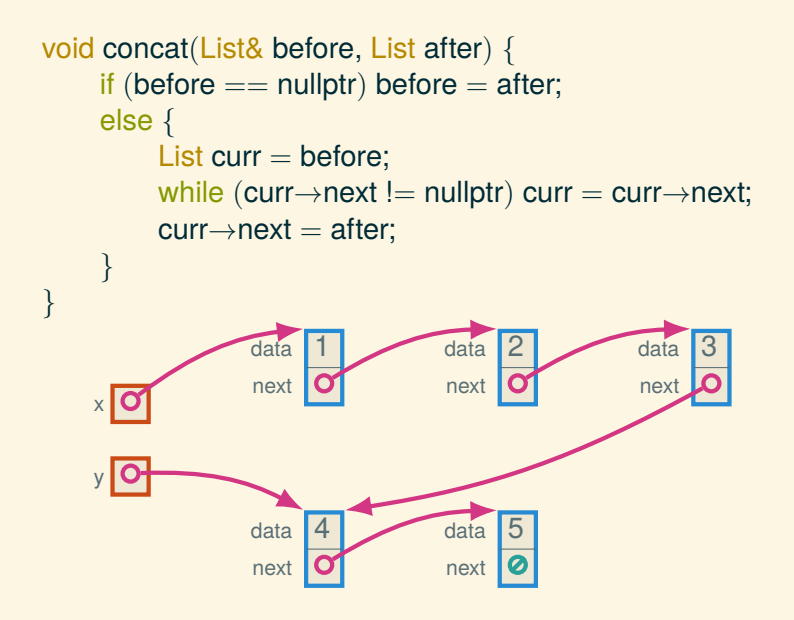